УТВЕРЖДАЮ: Руководитель управления образования администрации города Белгорода

И.А. Гричаникова WHOH 3 2021 r.

План финансово-хозяйственной деятельности на 2021 год и плановый период 2022 и 2023 годов (уточненный)

 $or 29$  $144948 - 20211$ 

Орган, осуществляющий функции и полномочия учредителя

Управление образования администрации города Белгорода

Муниципальное бюджетное общеобразовательное учреждение "Средняя общеобразовательная школа №11" г. Белгорода

Единица измерения, руб.

Раздел 1. Поступления и выплаты

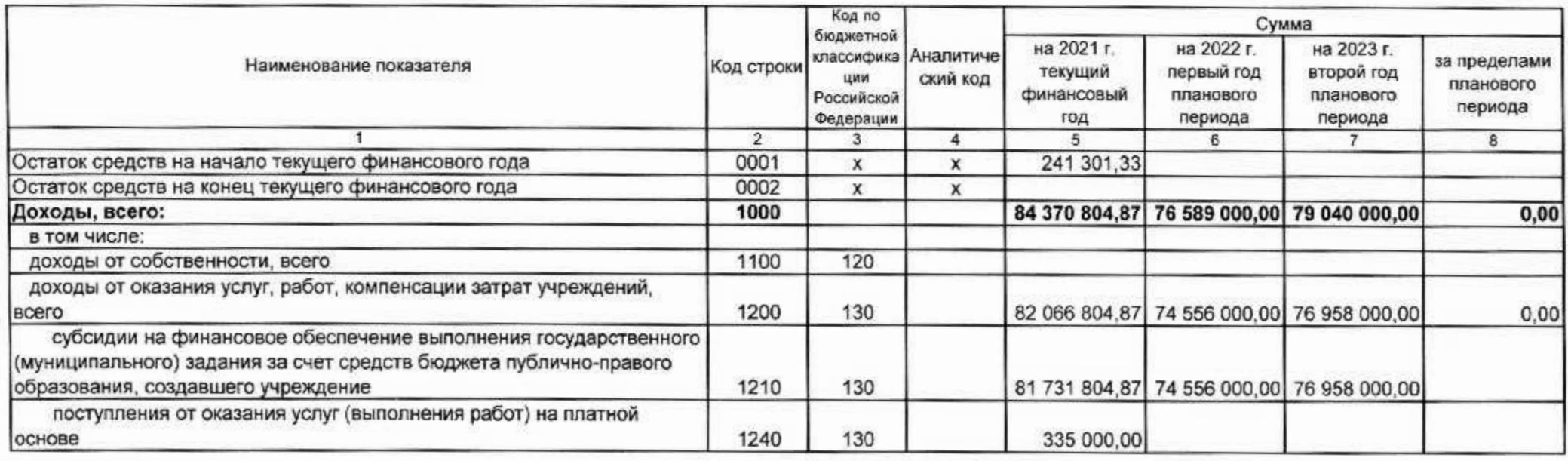

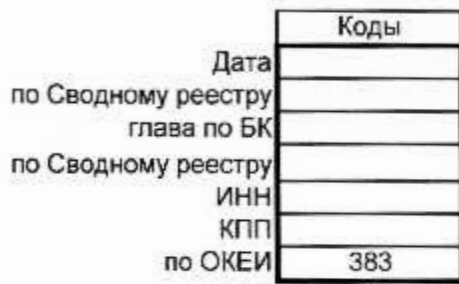

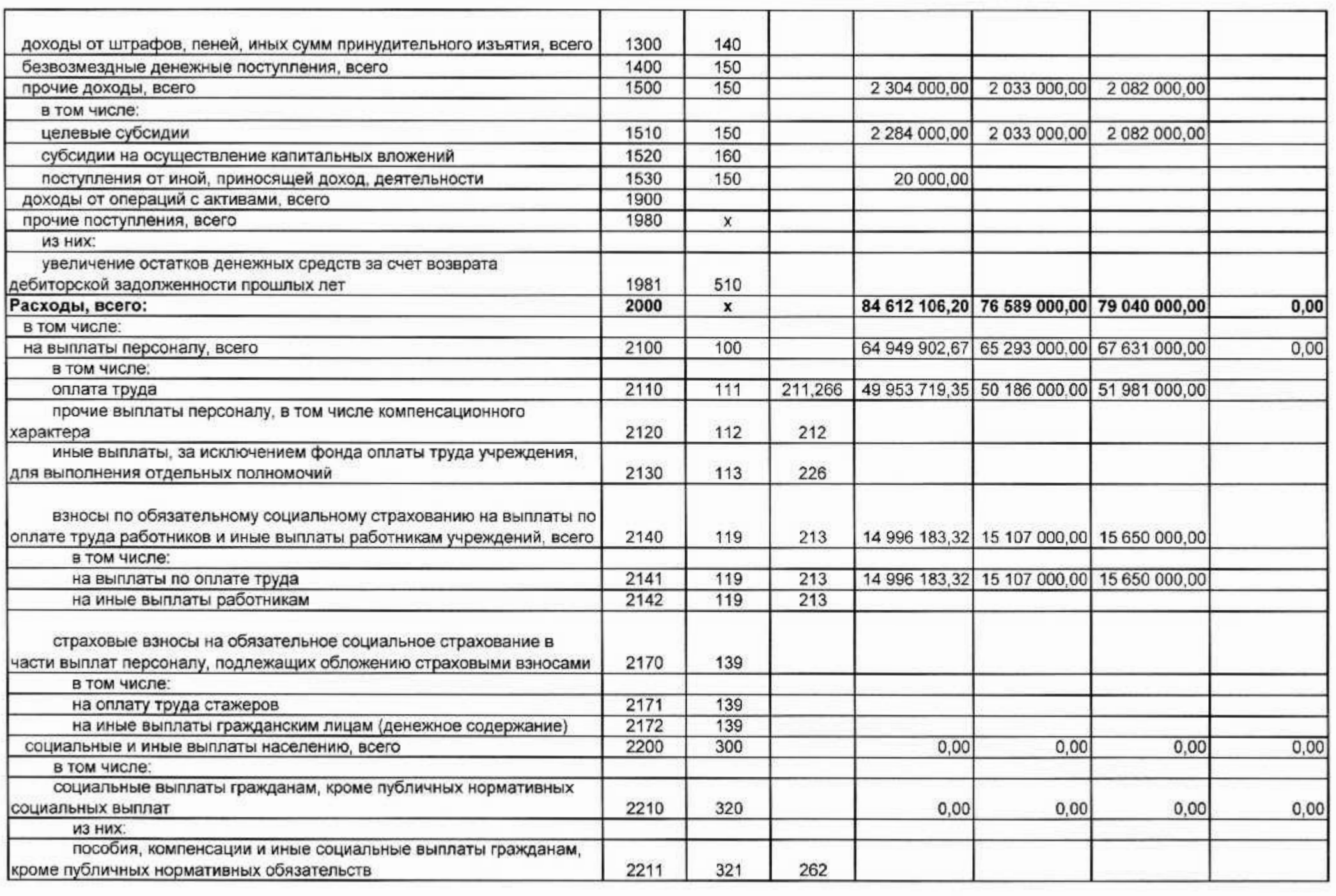

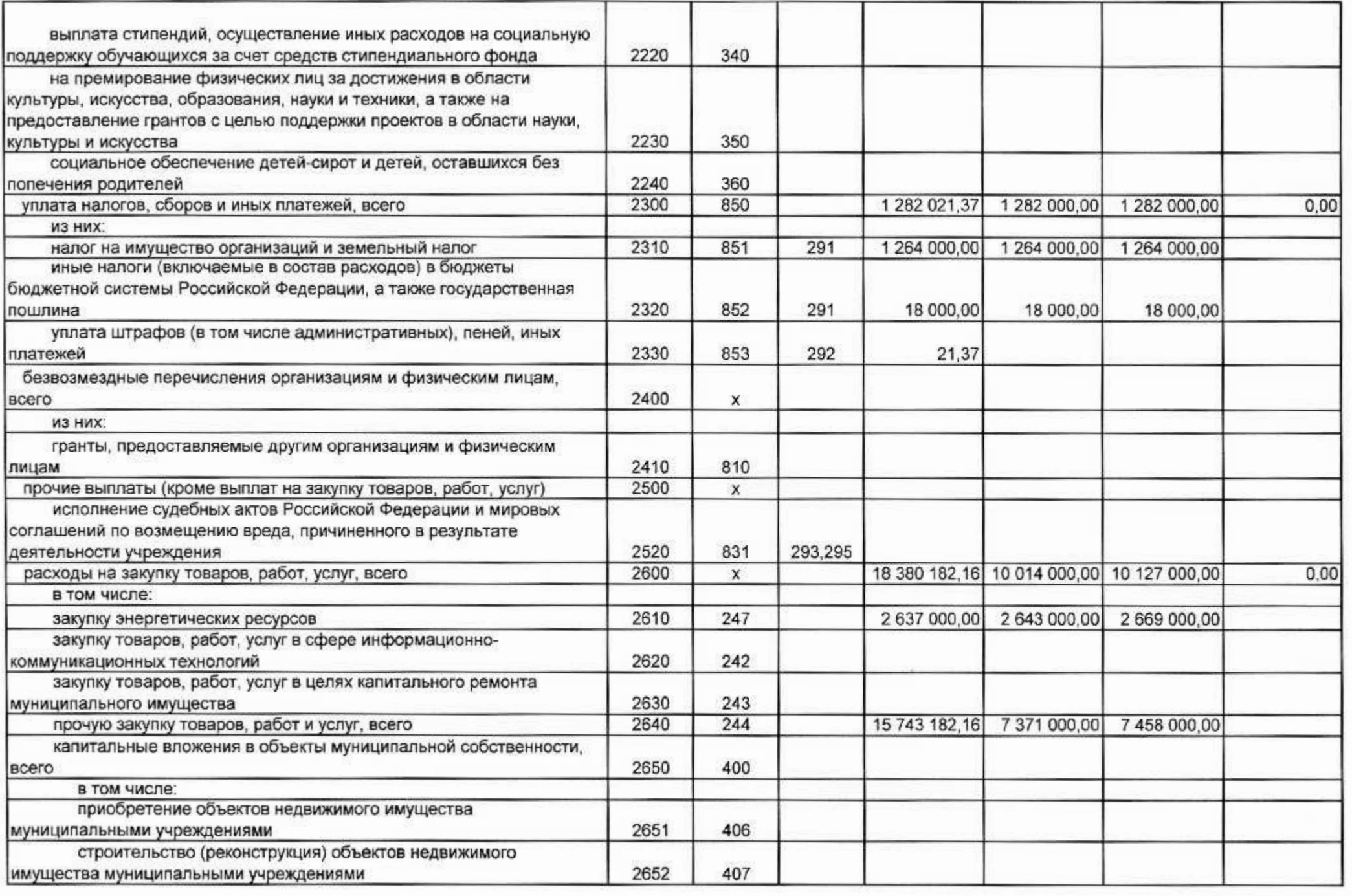

w

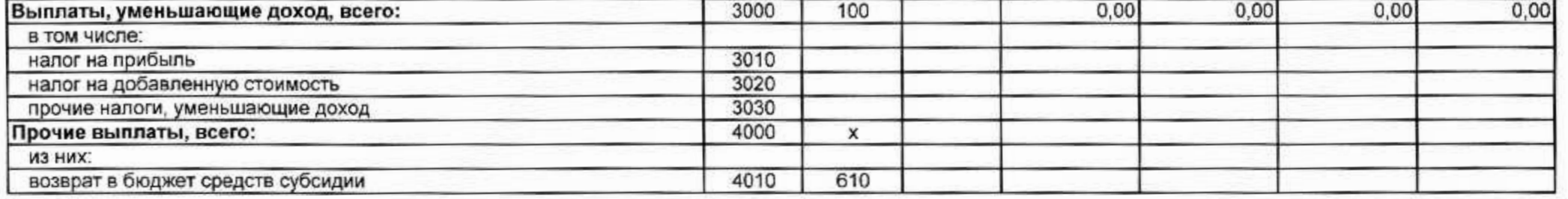

Раздел 2. Сведения по выплатам на закупки товаров, работ, услуг

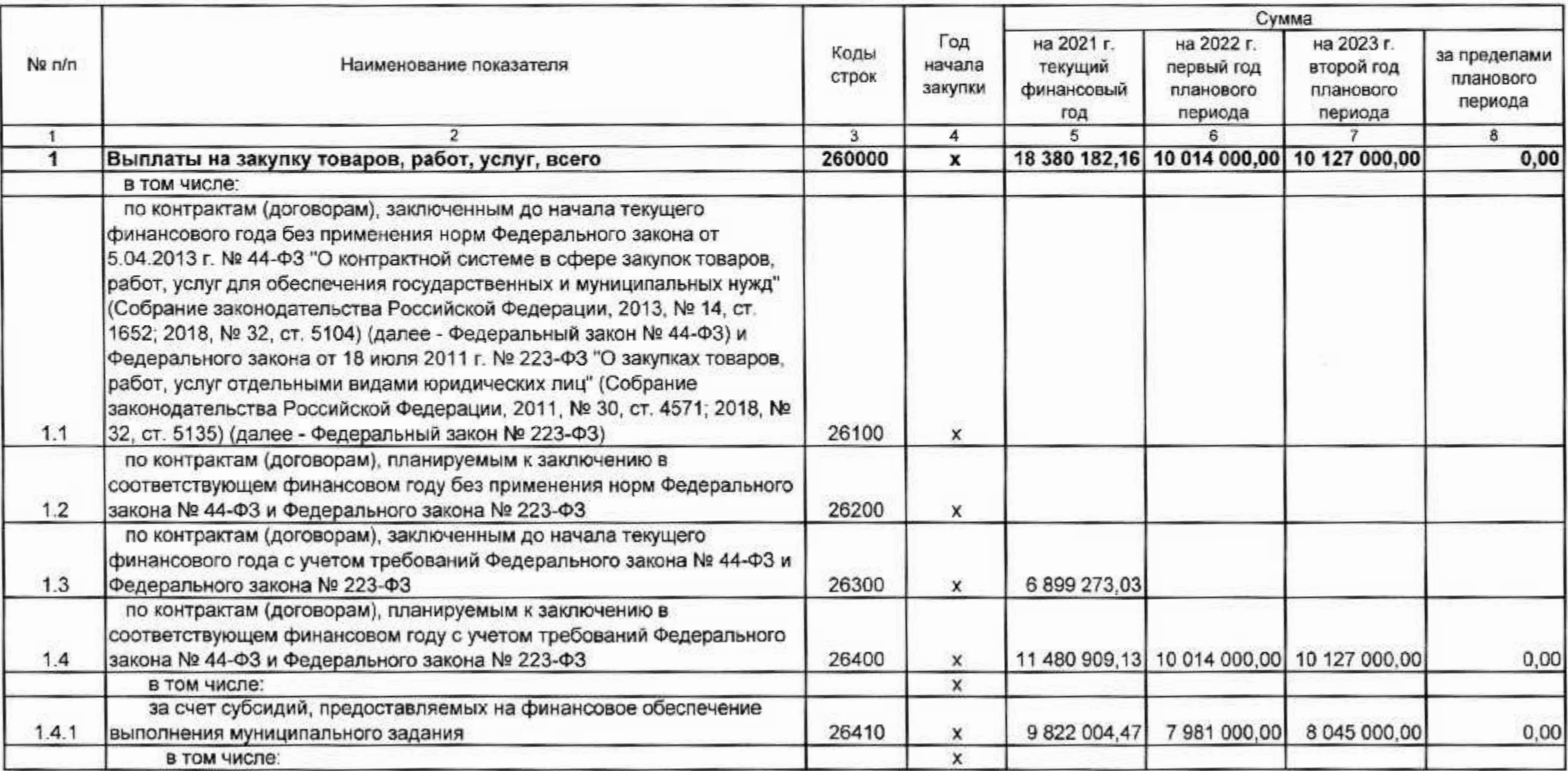

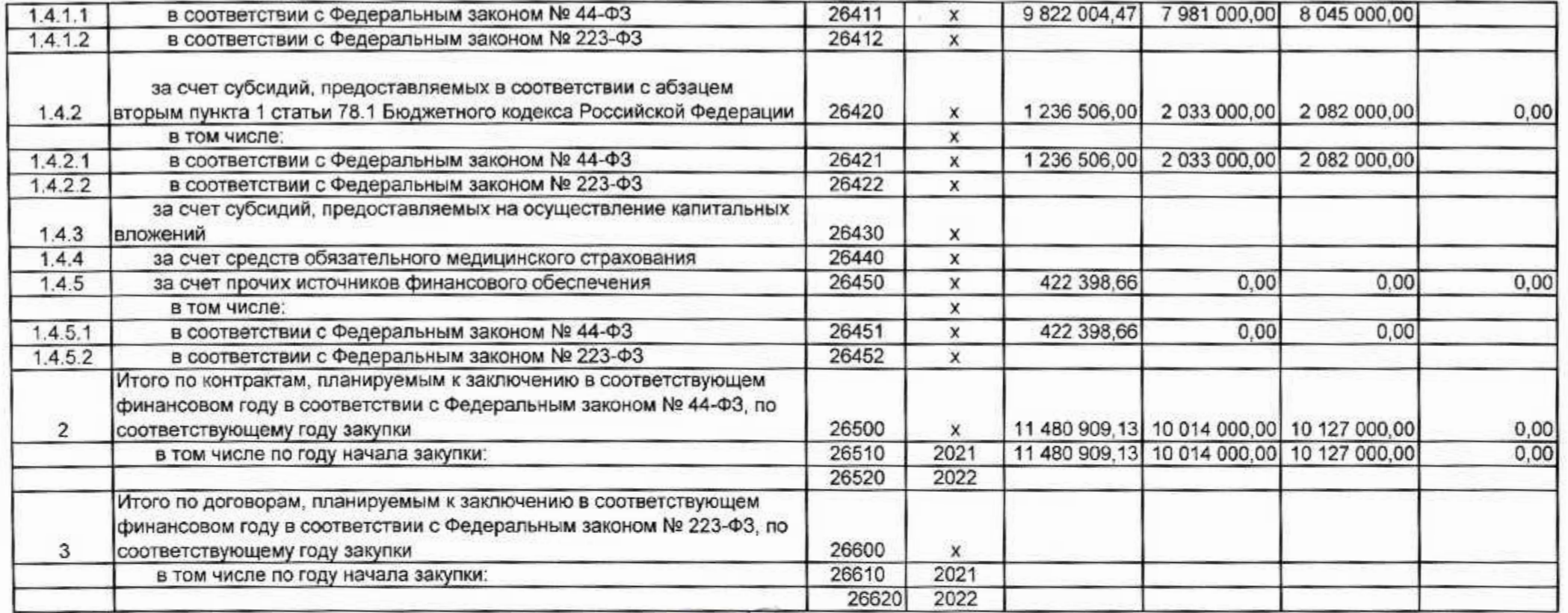

Руководитель учреждения

Испонитель

780

"23" recent 2024.

OBMaxosa